# **List PhoneCallEvents**

This method allows listing existing phone call events in particular contexts such as User, Organization or global.

- [Request/Response model](#page-0-0)
	- <sup>o</sup> [Overview](#page-0-1)
	- <sup>o</sup> [Request](#page-0-2)
	- <sup>o</sup> [Response](#page-1-0)
- [Examples](#page-1-1)

## <span id="page-0-0"></span>Request/Response model

#### <span id="page-0-1"></span>**Overview**

Use this request to list phone call events which are assigned to an Extension.

If successful, the Service returns a collection of [PhoneCallEvent](https://wiki.4psa.com/display/VNUAPI30/PhoneCallEvents+Resource) resources.

The request is made by an App that is registered to a User account.

To list existing PhoneCallEvents, issue a HTTP GET request:

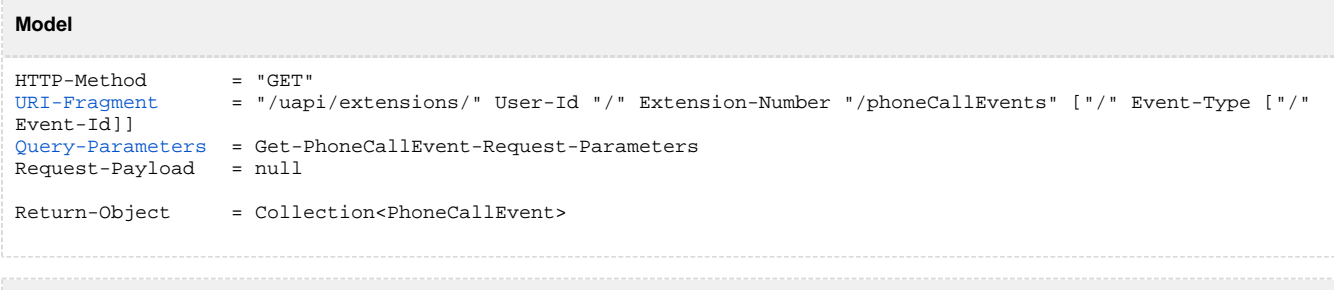

```
Example
GET /uapi/extensions/@me/0003*210/phoneCallEvents/0/NqeyDRqo4FtabmFj8gNWq3hsiGNYyq HTTP/1.1
HOST uapi.voipnow.com
Authorization: Bearer token
Content Type: application/json
```
#### <span id="page-0-2"></span>**Request**

This section describes how to format the request to the service.

#### <span id="page-0-3"></span>**URI fragment**

The following parameters must be sent in the URI fragment:

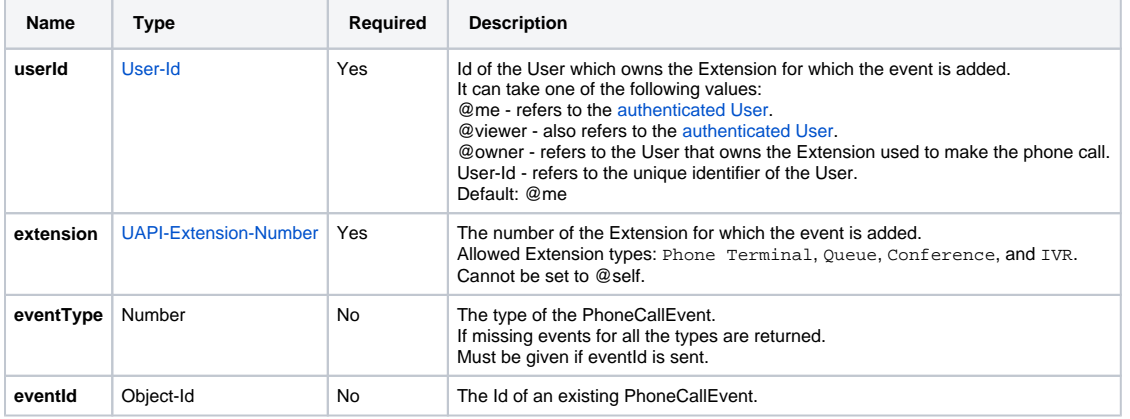

#### <span id="page-0-4"></span>**Get PhoneCallEvent request parameters**

#### Restriction to Standard Request Parameters

All requests to list PhoneCallEvents support the [Standard-Request-Parameters](http://opensocial-resources.googlecode.com/svn/spec/trunk/Core-API-Server.xml#Standard-Request-Parameters) with the following restrictions:

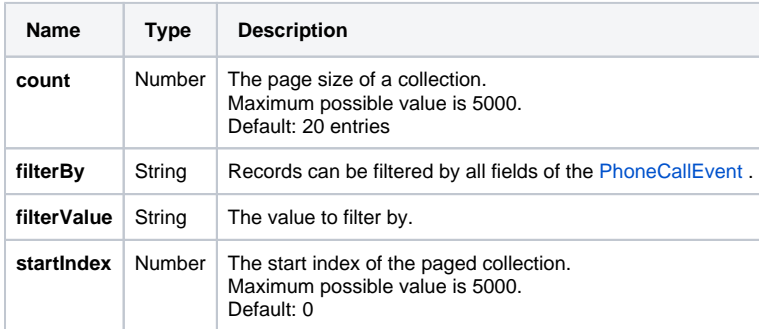

#### Custom Request Parameters

They also support the custom parameter:

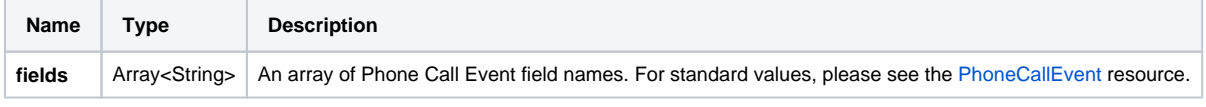

### <span id="page-1-0"></span>**Response**

#### **Success**

If successful, the request returns collection of [PhoneCallEvent](http://wiki.4psa.com/display/VNUAPI30/PhoneCallEvents+Resource) resources and the following HTTP statuses:

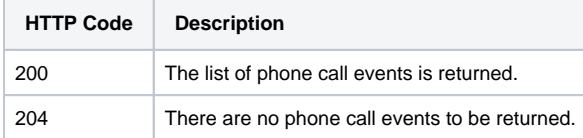

#### **Failure**

When it fails, the request returns the following error codes:

<span id="page-1-1"></span>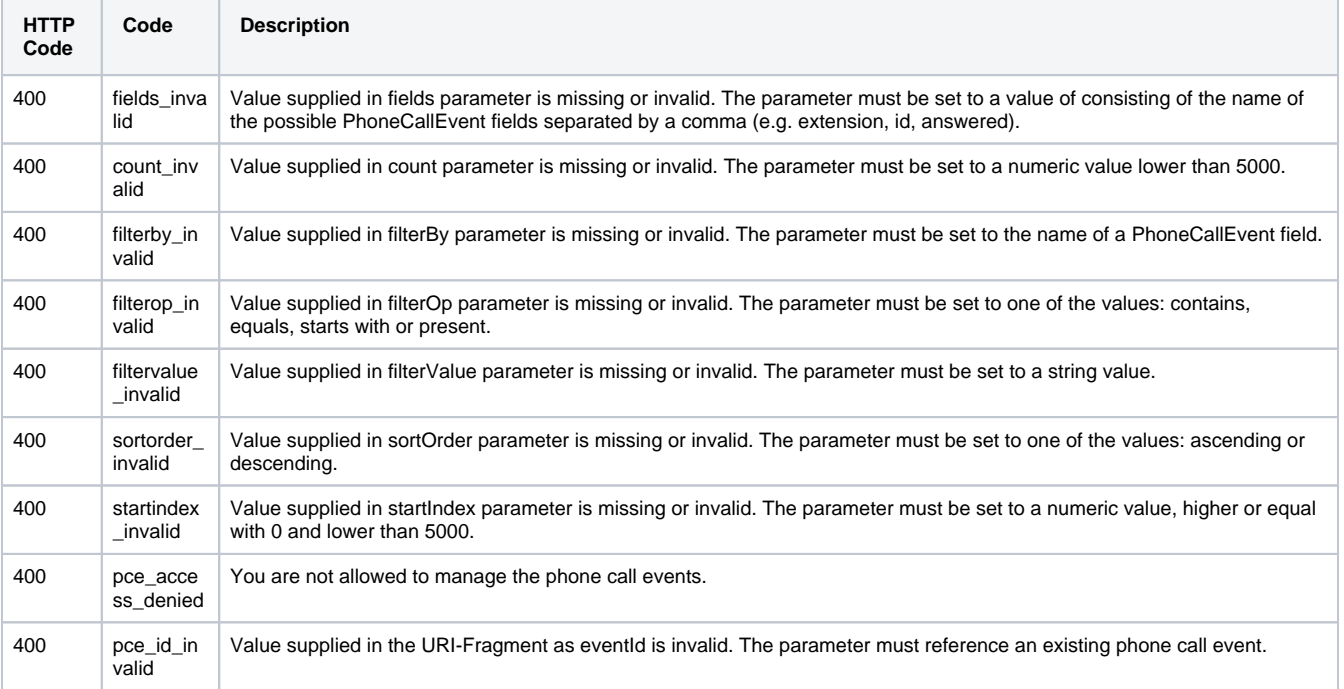

## Examples

Below you can find an example that will help you understand the request and the response.

This example lists the properties of the PhoneCallEvent with the Id MyPhoneCallId assigned to the extension 0003\*210. The request is made by an App on behalf of a User.

#### **HTTP Request**

GET /uapi/extensions/@me/0003\*210/phoneCallEvents/0/NqeyDRqo4FtabmFj8gNWq3hsiGNYyq HTTP/1.1 HOST uapi.voipnow.com Authorization: Bearer token Content Type: application/json

Assuming that the request has been successful, the Service sends the following answer:

```
HTTP Response
HTTP/1.1 200 OK
...
{
  "startIndex":0,
  "totalResults":1,
  "itemsPerPage":5,
  "filtered":true,
  "sorted":true,
  "entry":[
   {
   "type": "0",
   "id": "NqeyDRqo4FtabmFj8gNWq3hsiGNYyq",
   "method": "0",
   "note": "My phone call event is awesome",
   "url": "http://myevent.com/SaveMyPhoneCallDetails",
   "status": "1",
   "modified": "2012-07-10T18:16:12+03:00",
   "links": {"self":"https://x.x.x.x/uapi/extensions/@me/0003*210/phoneCallEvents/0
/NqeyDRqo4FtabmFj8gNWq3hsiGNYyq"}
   }
  ]
}
```